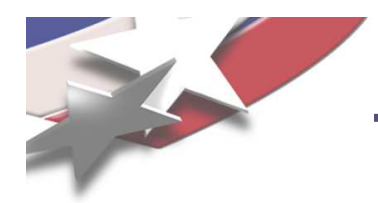

# **ModelEvaluator**

# **Scalable, Extendable Interface Between Embedded Nonlinear Analysis Algorithms and Applications**

**Roscoe A. Bartlett Department of Optimization & Uncertainty Estimation**

**Sandia National Laboratories**

**April 3rd, 2008**

Sandia is <sup>a</sup> multiprogram laboratory operated by Sandia Corporation, <sup>a</sup> Lockheed Martin Company, for the United States Department of Energy under contract DE-AC04-94AL85000.

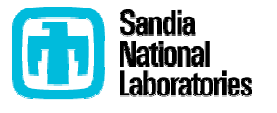

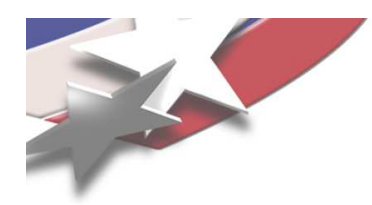

### **Overview of Nonlinear Solver and Analysis Capabilities**

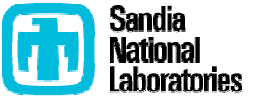

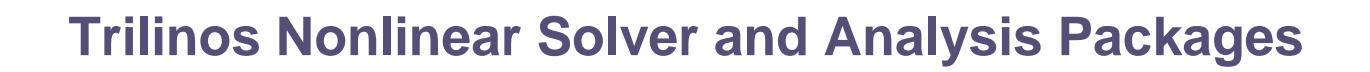

#### Trilinos Packages

 Nonlinear Problems: Given nonlinear operator  $f(x,p) \in \mathbf{R}^{n+m} \to \mathbf{R}^n$ NOXNonlinear equations: Solve  $f(x) = 0$  for  $x \in \mathbb{R}^n$ Stability analysis: For  $f(x,p) = 0$  find space  $p \in \mathcal{P}$  such that  $\frac{\partial f}{\partial x}$  is singular LOCA

Transient Nonlinear Problems:

Solve  $f(\dot{x}(t), x(t), t) = 0, t \in [0, T], x(0) = x_0, \dot{x}(0) = x'_0$  DAEs/ODEs RythmosODE/DAE Sensitivities …

Optimization Problems:

Find  $p \in \mathbf{R}^m$  that minimizes  $q(p)$  Unconstrained: **MOOCHO**  Constrained: Find  $x \in \mathbb{R}^n$  and  $p \in \mathbb{R}^m$  that: minimizes  $g(x, p)$ such that  $f(x,p) = 0$ 

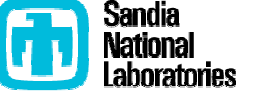

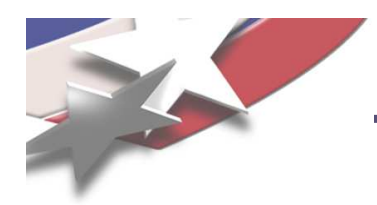

# **ModelEvaluator Overview**

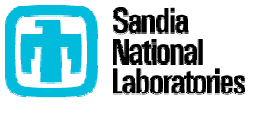

4

**Nonlinear Algorithms and Applications: Everyone for Themselves?** 

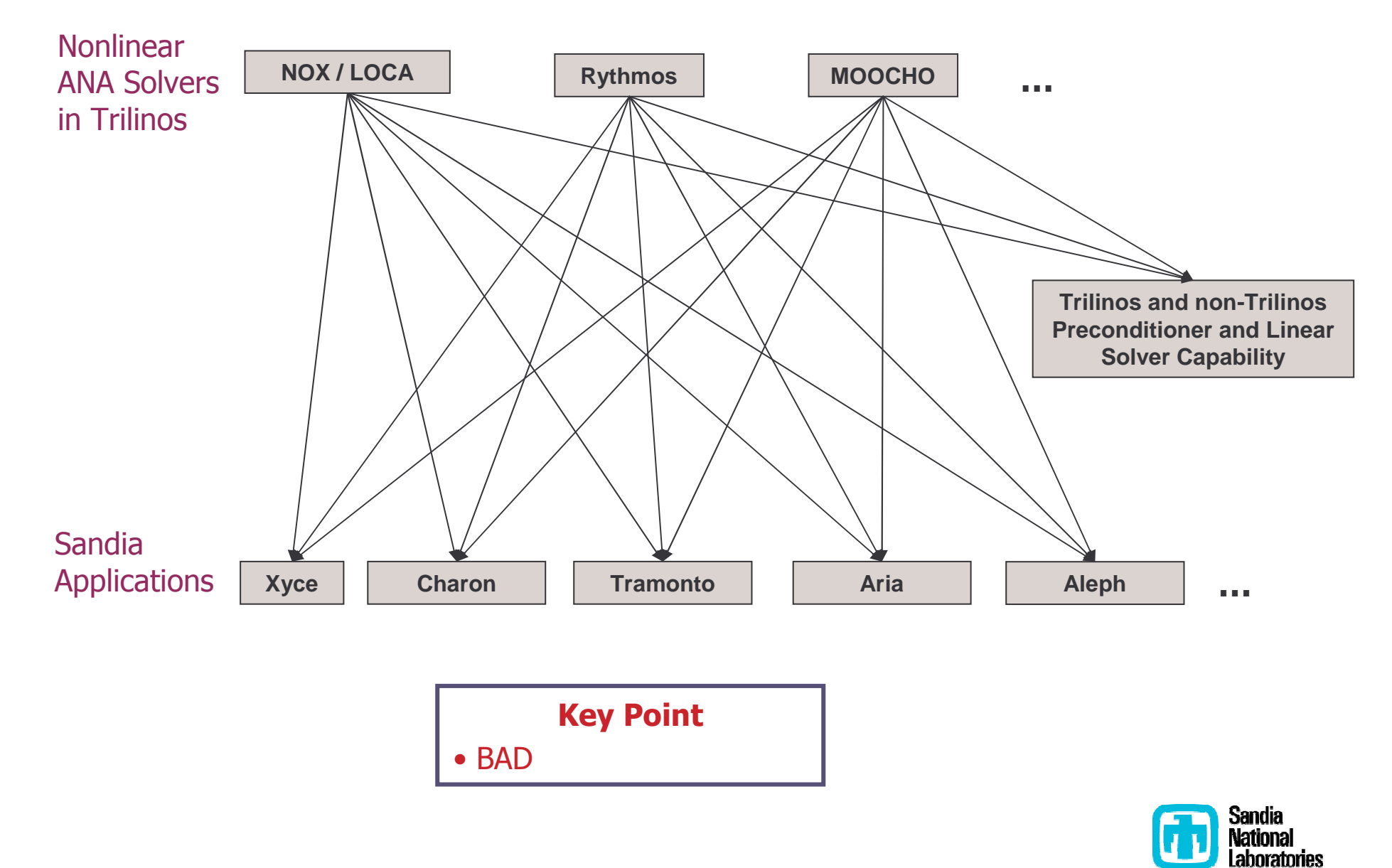

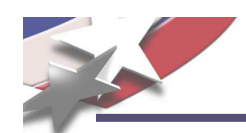

### **Overview of Nonlinear Model Evaluator Interface**

Motivation: An interface for nonlinear problems is needed that will support <sup>a</sup> variety of different types of problems

- Nonlinear equations (and senstitivities)
- Stability analysis and continuation
- Explicit ODEs (and sensitivities)
- DAEs and implicit ODEs (and sensitivities)
- Unconstrained optimization
- Constrained optimization
- Uncertainty quantification
- …

as well as different combinations of problem types such as:

- Uncertainty in transient simulations
- Stability of an optimum under uncertainty of <sup>a</sup> transient problem

Approach: Develop <sup>a</sup> single, scalable interface to address all of these problems

- (Some) Input arguments:
	- State and differential state:
	- Parameter sub-vectors:
	- Time (differential):
- (Some) Output functions:
	- State function:
	- Auxiliary response functions:
	- State/state derivative operator (LinearOpWithSolve):
- $x \in \mathcal{X}$  and  $\dot{x} = \frac{dx}{dt} \in \mathcal{X}$  $p_l \in \mathcal{P}_l$  for  $l = 0 \ldots N_p - 1$  $t\in\mathbf{R}$

 $(\dot{x}, x, \{p_l\}, t) \Rightarrow f \in \mathcal{F}$ 

 $(\dot{x}, x, \{p_l\}, t) \Rightarrow g_j \in \mathcal{G}_j$ , for  $j = 0 \dots N_g - 1$  $(\dot{x}, x, \{p_l\}, t) \Rightarrow W = \alpha \frac{\partial f}{\partial \dot{x}} + \beta \frac{\partial f}{\partial x}$ 

realistic

Key Point

The number of combinations of different

problem types is large and trying to statically type all of the combinations is not

Key Point

All inputs and outputs are optional and the mode evaluator object itself decides which ones are accepted.

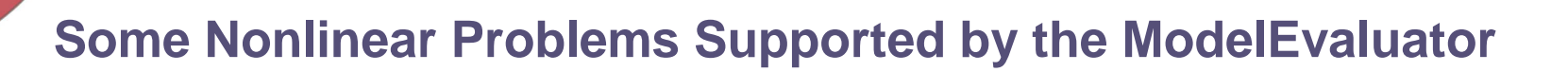

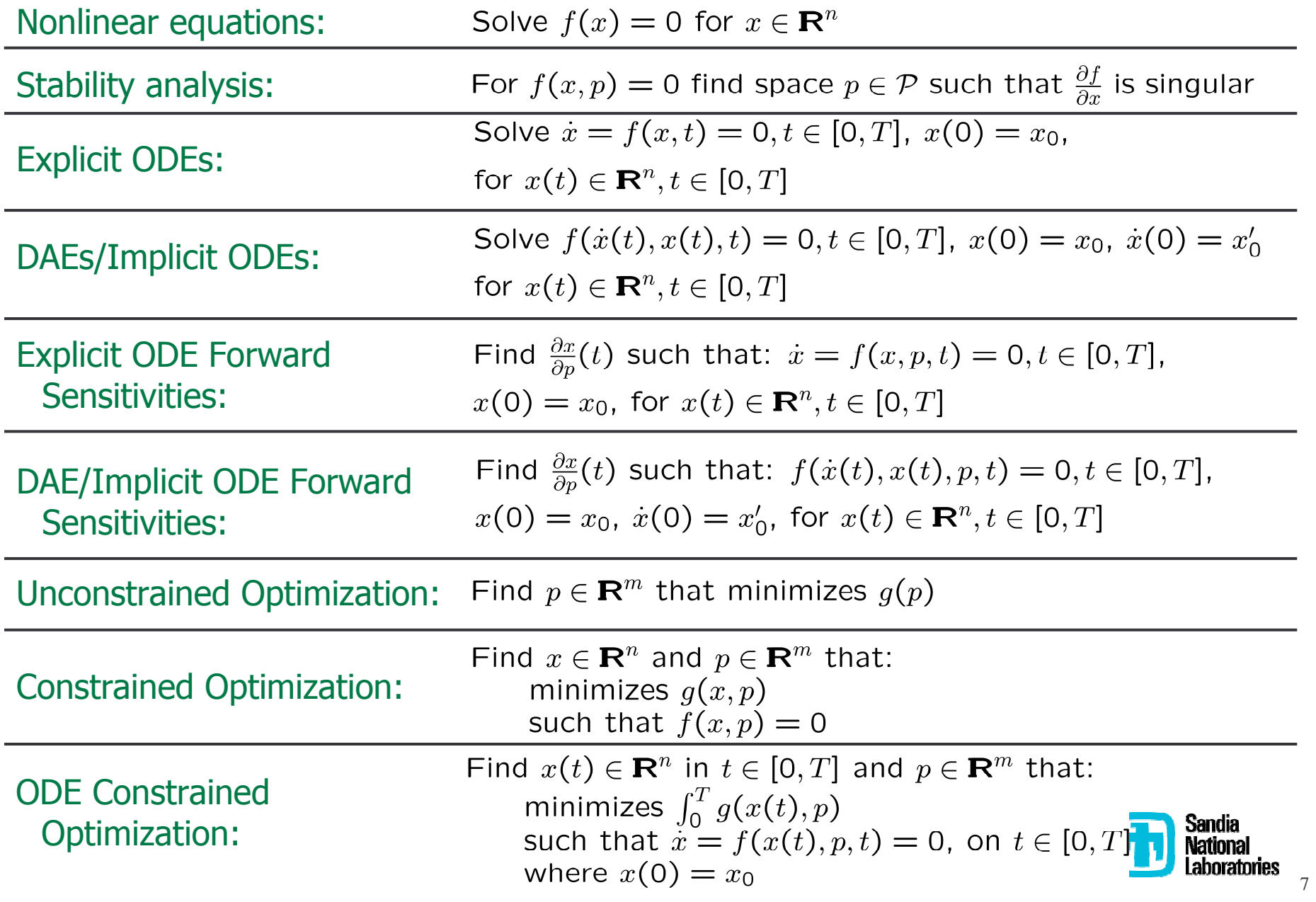

**Nonlinear Algorithms and Applications: Everyone for Themselves?** 

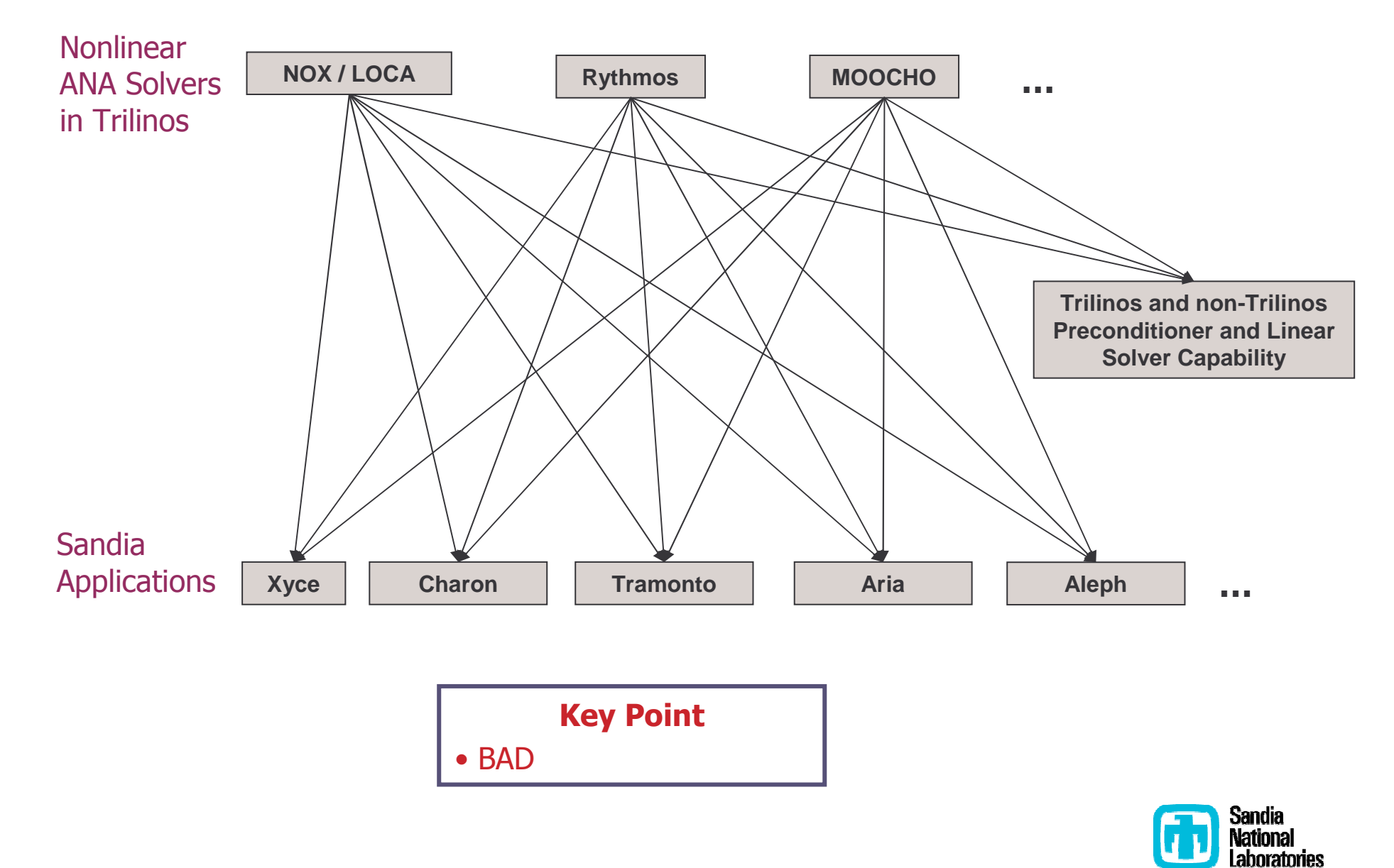

**Nonlinear Algorithms and Applications: Thyra & Model Evaluator!** 

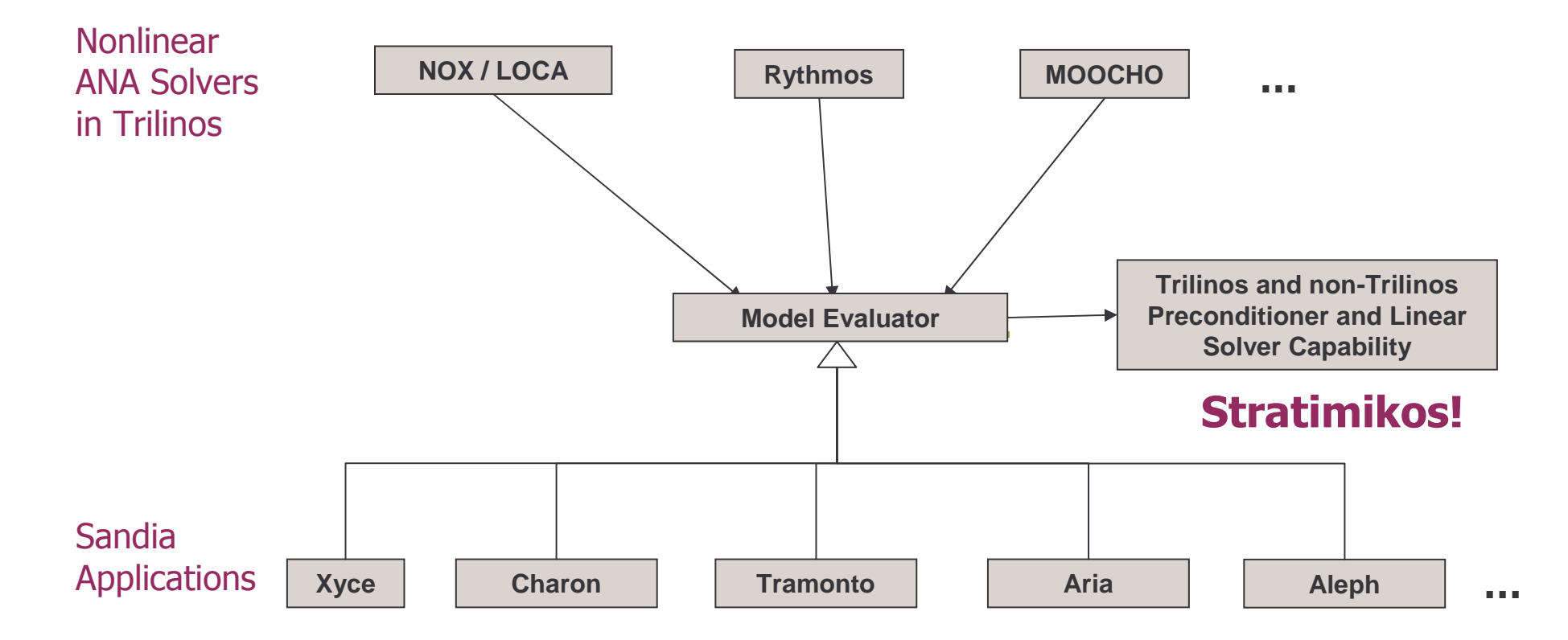

#### **Key Points**

- Provide single interface from nonlinear ANAs to applications
- Provide single interface for applications to implement to access nonlinear ANAs
- Provides shared, uniform access to linear solver capabilities
- Once an application implements support for one ANA, support for other ANAs can quickly follow

landia National

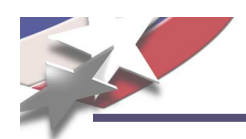

### **Model Evaluator : Thyra and EpetraExt Versions**

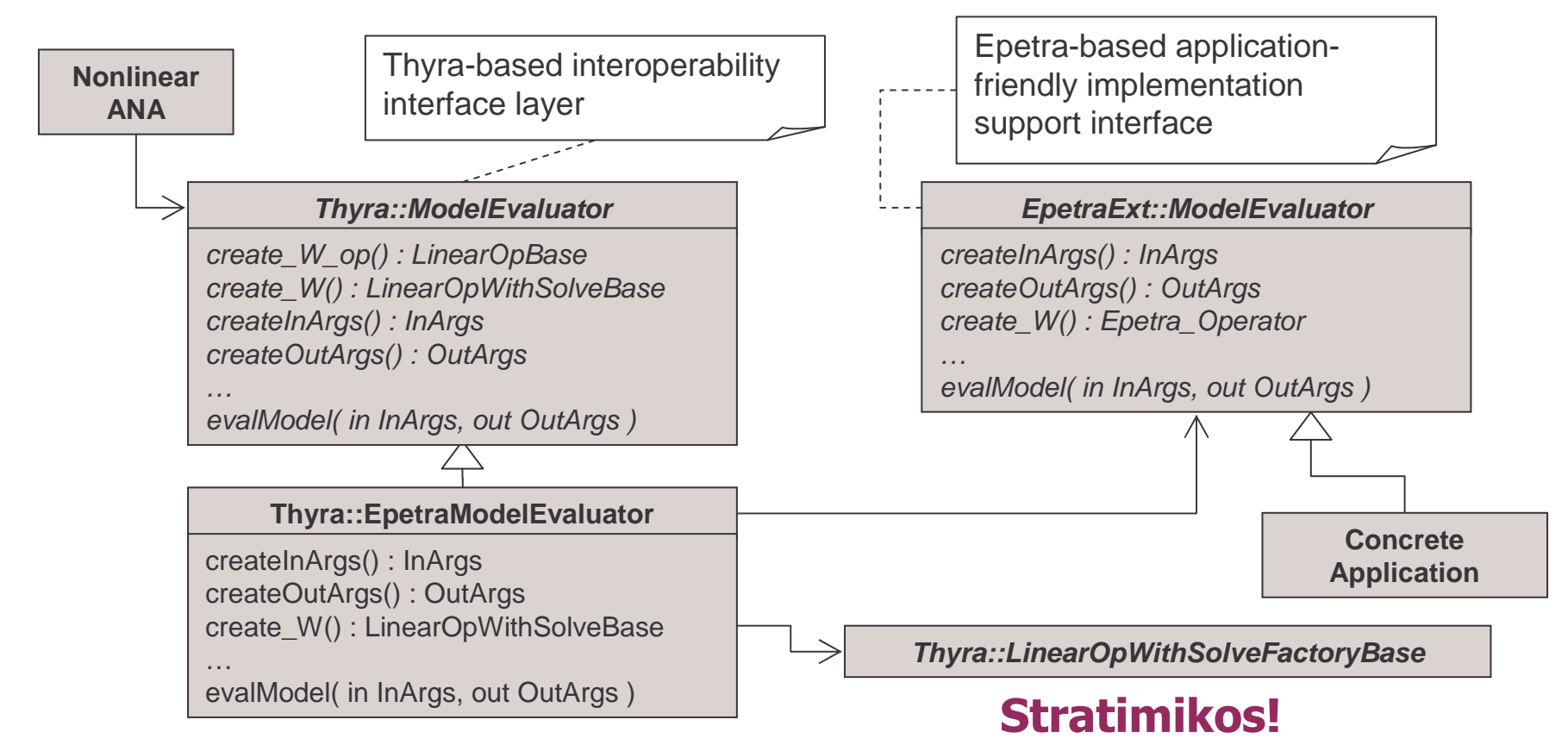

- Thyra::ModelEvaluator and EpetraExt::ModelEvaluator are near mirror copies of each other.
- Thyra::EpetraModelEvaluator is fully general adapter class that can use any linear solver through a Thyra::LinearOpWithSolveFactoryBase object it is configured with
- Stateless model that allows for efficient multiple shared calculations (e.g. automatic differentiation)
- Adding input and output arguments involves
	- Modifying only the Thyra::ModelEvaluator, EpetraExt::ModelEvaluator, Thyra::EpetraModelEvaluator, and a few other auxiliary classes and tools  $\mathord{=}> \mathrm{O}(1)$  overhead to add new arguments!
	- Only recompilation of Nonlinear ANA and Concrete Application code

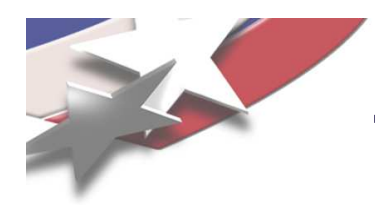

# **Simple Example EpetraExt::ModelEvaluator Subclass**

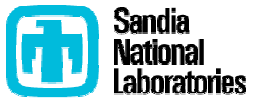

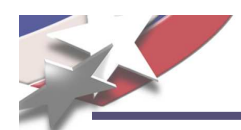

```
/** \brief Simple example ModelEvaluator subclass for a 2x2 set of
 * parameterized nonlinear equations.
 ** The equations modeled are:
\verbatim
   f[0] = x[0] + x[1]*x[1] - p[0];f[1] = d * (x[0]*x[0] - x[1] - p[1]);\endverbatim
*/
class EpetraModelEval2DSim : public EpetraExt::ModelEvaluator {
public:
 EpetraModelEval2DSim(...);
 /** \name Overridden from EpetraExt::ModelEvaluator . */
 //@{
  RCP<const Epetra_Map> get_x_map() const;
  RCP<const Epetra_Map> get_f_map() const;
  RCP<const Epetra_Vector> get_x_init() const;
 RCP<Epetra Operator> create W() const;
 InArgs createInArgs() const;
 OutArgs createOutArgs() const;
  void evalModel( const InArgs& inArgs, const OutArgs& outArgs ) const;
 //@}
private:
  ...};
```
Complete nonlinear equations example in:

Trilinos/packages/epetraext/example/model\_evaluator/2dsim/

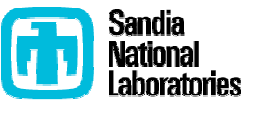

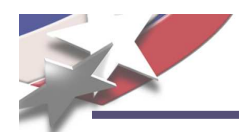

```
EpetraExt::ModelEvaluator::InArgs EpetraModelEval2DSim::createInArgs() const
{
  InArgsSetup inArgs;
 inArgs.setModelEvalDescription(this->description());
  inArgs.setSupports(IN_ARG_x,true);
  return inArgs;
}
EpetraExt::ModelEvaluator::OutArgs EpetraModelEval2DSim::createOutArgs() const
{
  OutArgsSetup outArgs;
  outArgs.setModelEvalDescription(this->description());
  outArgs.setSupports(OUT ARG f,true);
  outArgs.setSupports(OUT_ARG_W,true);
  outArgs.set_W_properties(
    DerivativeProperties(DERIV_LINEARITY_NONCONST,DERIV_RANK_FULL,true)
    );
  return outArgs;
}
void EpetraModelEval2DSim::evalModel( const InArgs& inArgs, const OutArgs& outArgs ) const
{
  const Epetra_Vector &x = *inArgs.get_x();
 RCP<Epetra Vector> f out = outArgs.get f();
 RCP<Epetra_Operator> W_out = outArgs.get_W();
  if (!is_null(f_out)) {
    ...Key Point
  }
  if (!is_null(W_out)) {
                              From looking at example code, there is not even a
    ...hint that other input and output arguments exist!
                                                                                      Sandia
  }
                                                                                       Nationa
}
```
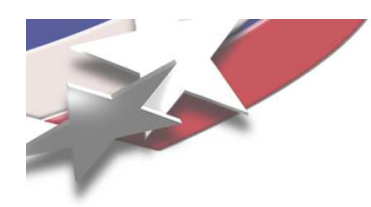

### **Vertical Integration Milestone:**

# **ModelEvaluator in Action!**

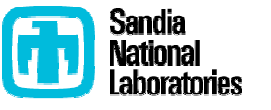

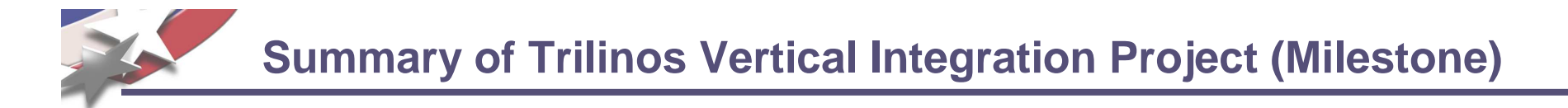

- **Goal:** Vertically integrate Trilinos solver algorithms in Trilinos to build new predictive embedded analysis capabilities
	- •**Impact:** Vertically integrated 10+ Trilinos algorithm packages
- **Goal:** Demonstrate on relevant production applications
	- •**Impact:** Solved steady-state parameter estimation problems and transient sensitivities on semiconductor devices in Charon
	- •**Impact:** Solved Eigen problems on MHD problem in Charon
- **Added Goal:** Explore refined models of collaboration between production application developers and algorithm researchers.
	- **Impact:** Closer collaboration between application and algorithm developers yielding better algo and app R&D

Bartlett, Roscoe, Scott Collis, Todd Coffey, David Day, Mike Heroux, Rob Hoekstra, Russell Hooper, Roger Pawlowski, Eric Phipps, Denis Ridzal, Andy Salinger, Heidi Thornquist, and Jim Willenbring. *ASC Vertical Integration Milestone*. SAND2007-5839, Sandia National Laboratories, 2007 <u>[http://www.cs.sandia.gov/~rabartl/publications.html]</u>

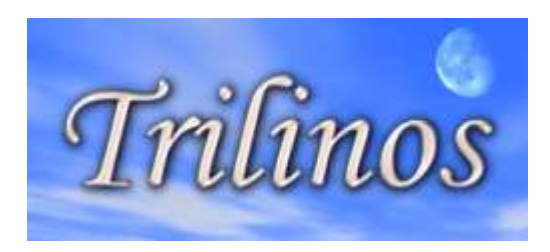

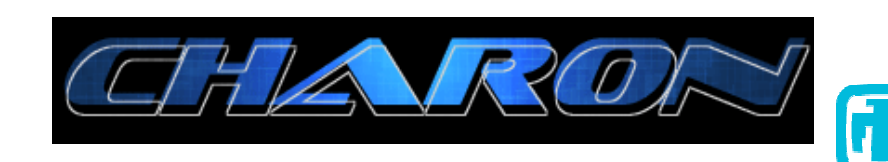

### **QASPR**

QUALIFICATION ALTERNATIVES TO SPI

#### **Qualification of electronic devices in hostile environments**

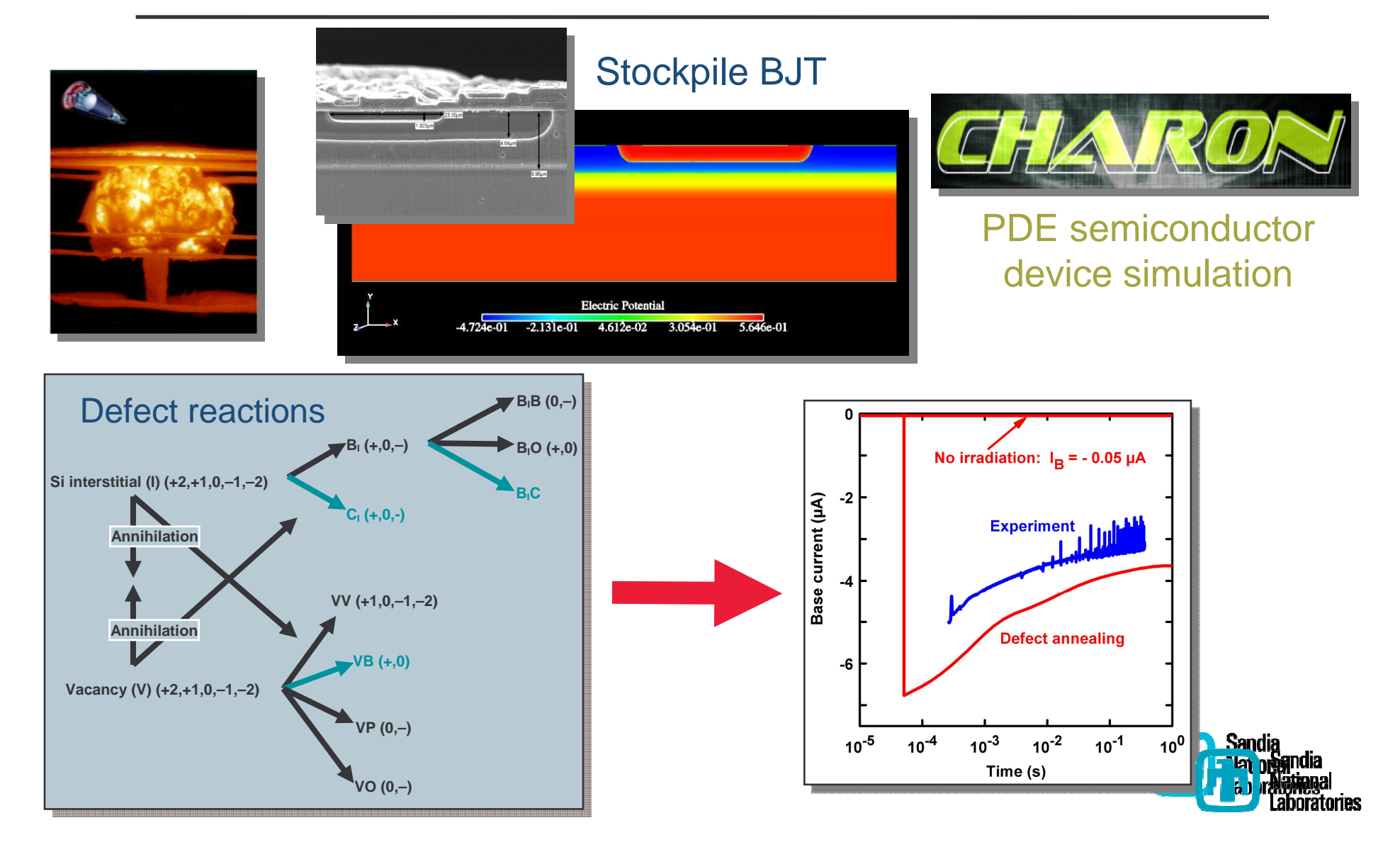

#### **Trilinos Capabilities**

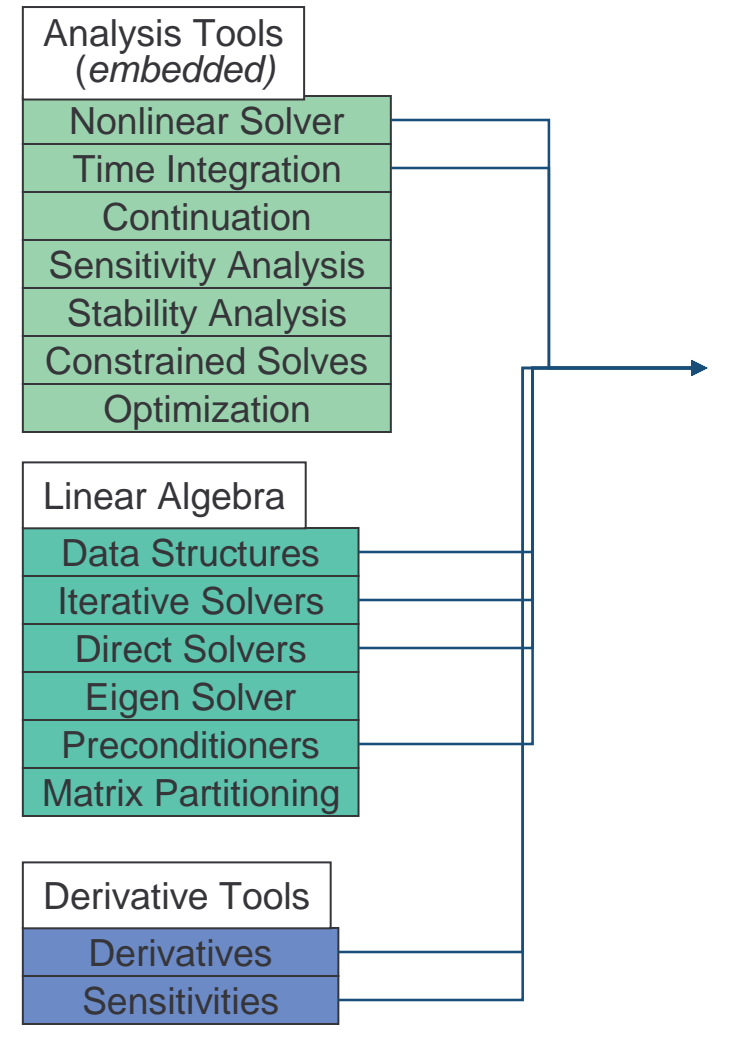

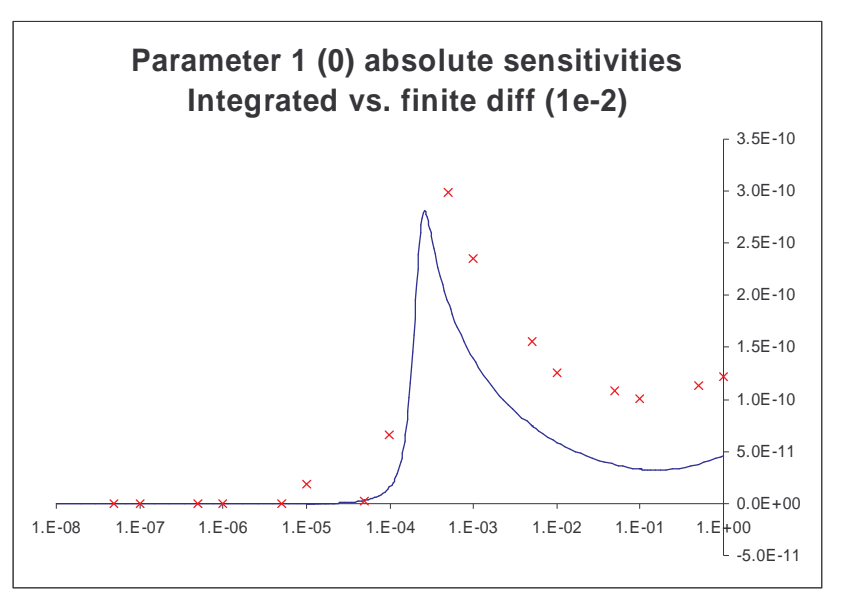

Transient sensitivity analysis of a 2n2222 BJT in Charon *w/AD+Rythmos: 14x faster than FD* 

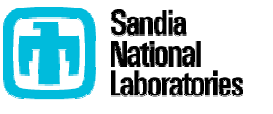

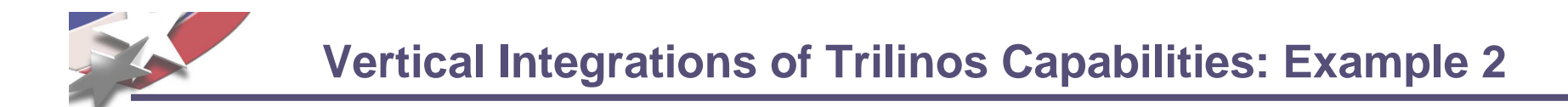

#### **Trilinos Capabilities**

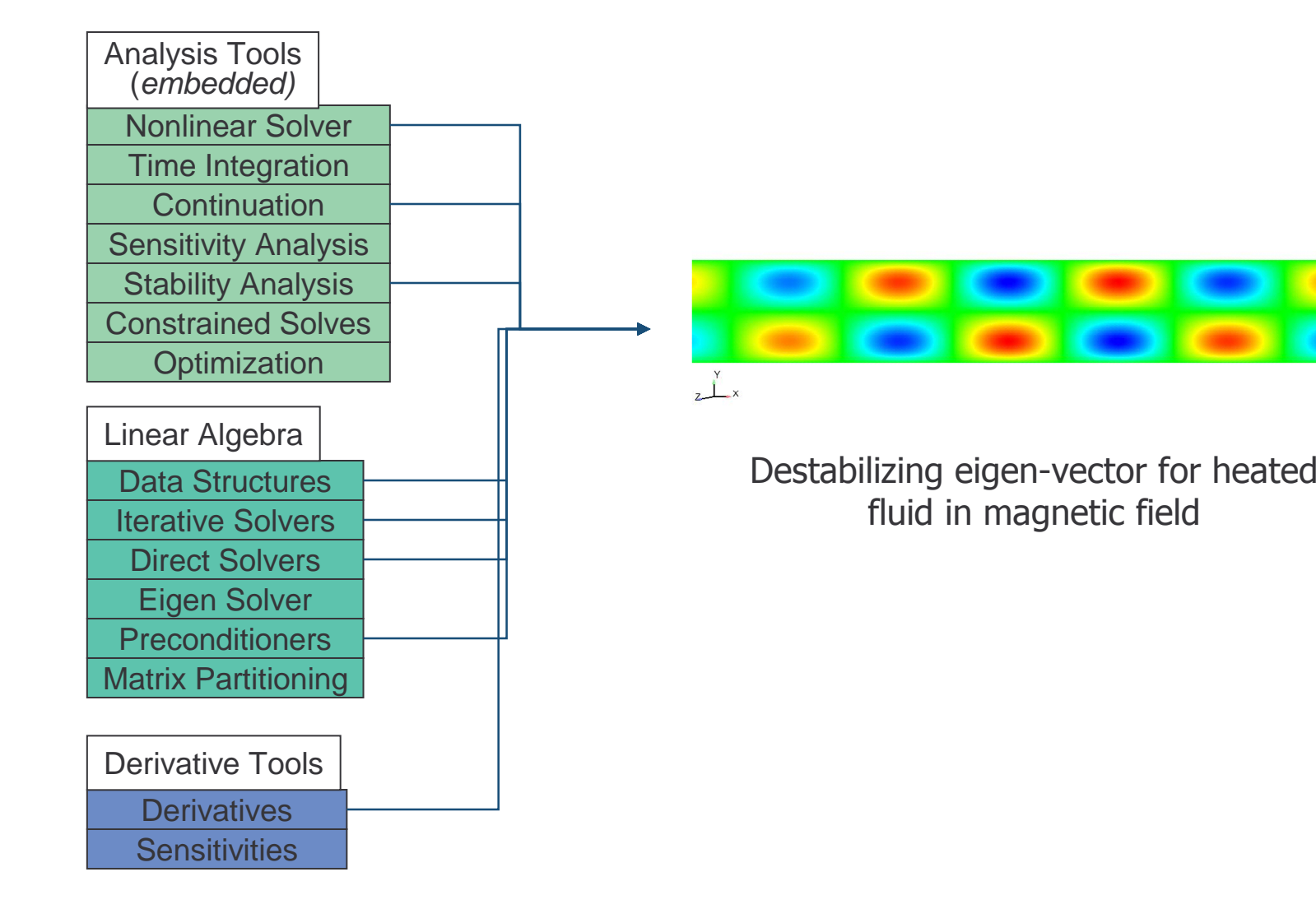

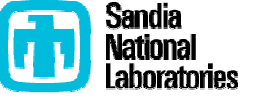

#### **Trilinos Capabilities**

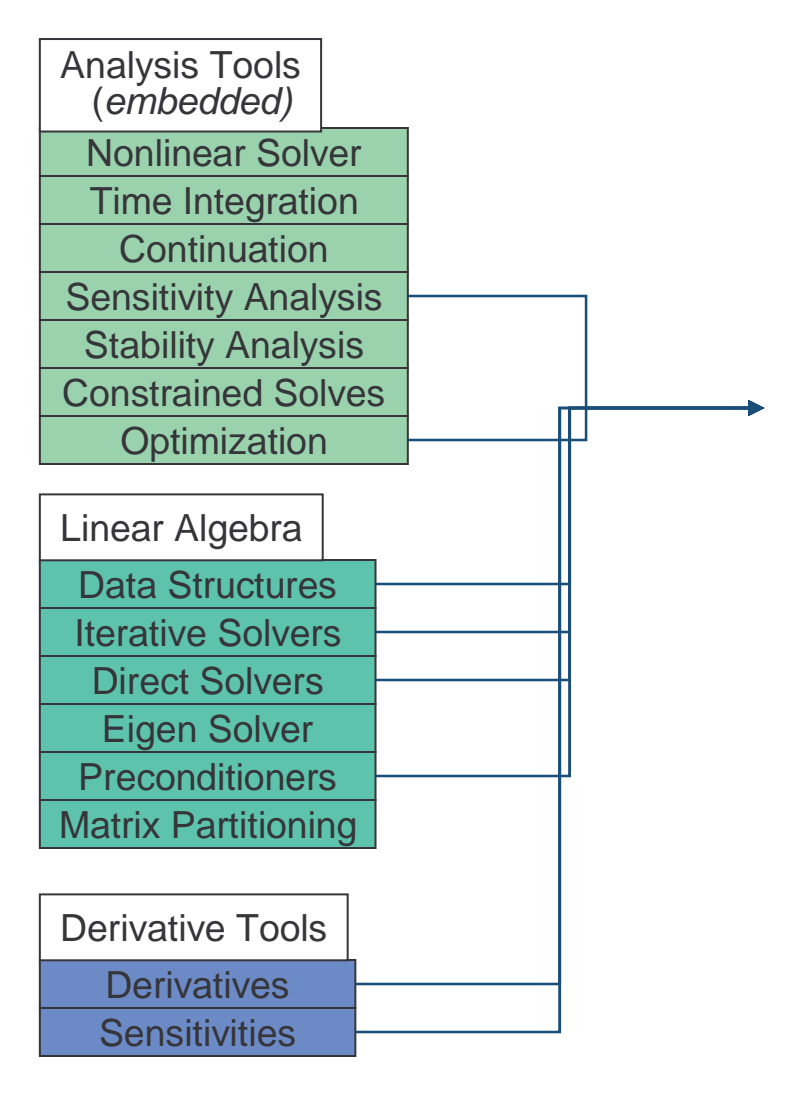

 $\frac{1}{2}||g(x,p)-g^*||_2^2 + \frac{1}{2}\beta||p||_2^2$ minimize  $f(x, p) = 0$ subject to

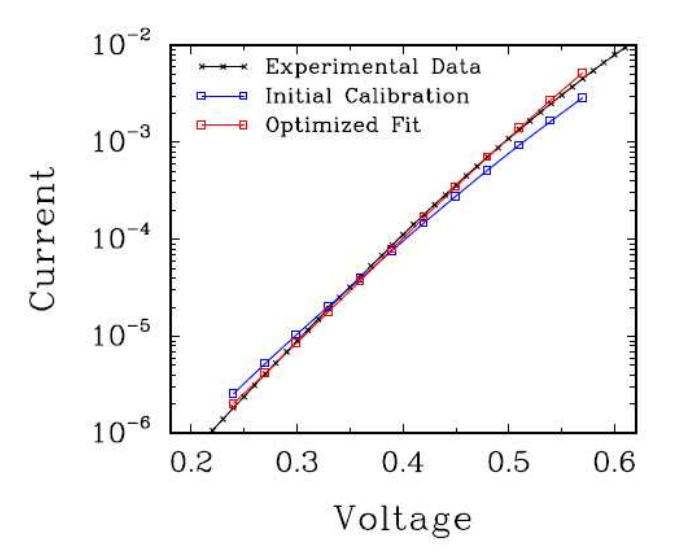

Steady-Sate Parameter Estimation Problem using 2n2222 BJT in Charon  $MOOCHO + AD$ 

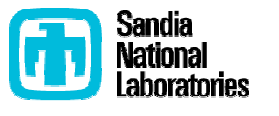

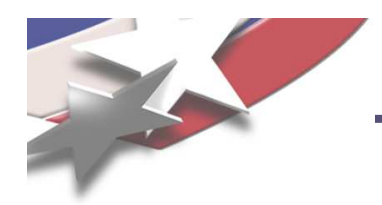

# **Derivative Support and Sensitivity Analysis**

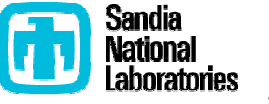

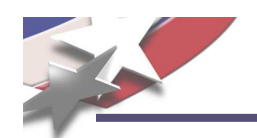

**First Derivatives** 

• State function state sensitivities:

$$
W = \alpha \frac{\partial f}{\partial \dot{x}} + \beta \frac{\partial f}{\partial x}
$$

• State function parameter sensitivities:

$$
\frac{\partial f}{\partial p_l}, \text{ for } l = 0 \dots N_p - 1
$$

• Auxiliary function state sensitivities:

$$
\frac{\partial g_j}{\partial x}
$$
, for  $j = 0...N_g - 1$ 

• Auxiliary function parameter sensitivities:

 $\frac{\partial g_j}{\partial p_l}$ , for  $j = 0 \ldots N_g - 1$ ,  $l = 0 \ldots N_p - 1$  [LinearOpBase or MultiVectorBase<sup>2</sup>]

### Use Cases:

 $\bullet$  ...

- Steady-state and transient sensitivity computations
- Optimization
- Multi-physics coupling

[LinearOpWithSolveBase or LinearOpBase]

[LinearOpBase or MultiVectorBase]

[LinearOpBase or MultiVectorBase<sup>2</sup>]

#### **Key Point**

Derivative class used to store one of these three forms of a derivative

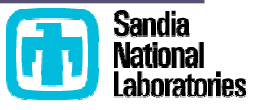

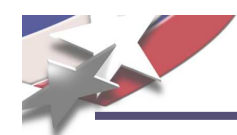

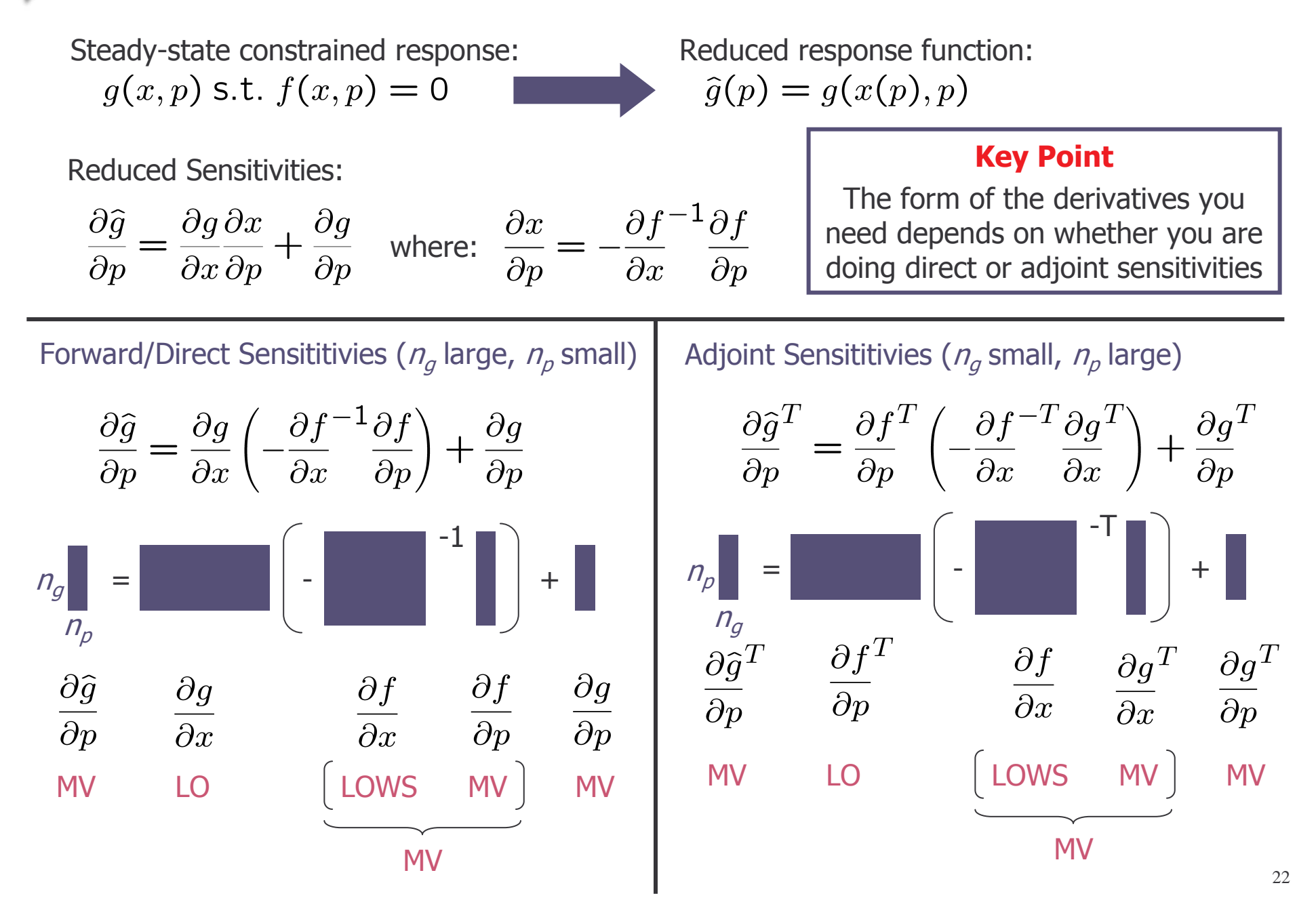

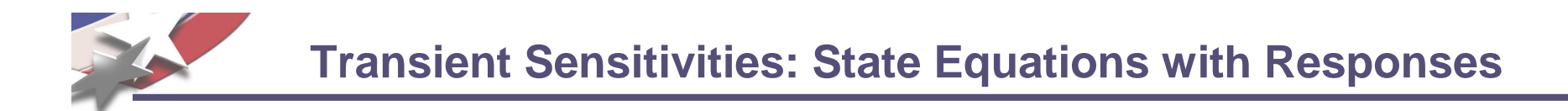

**Fully Implicit ODE/DAE State Equations** 

$$
f(x(t), x(t), p, t) = 0, t \in [t_0, t_f]
$$
  
\n
$$
x(0) = x_0(p)
$$
  
\n
$$
\dot{x}(0) = \dot{x}_0(p)
$$

**Composite Response Function** 

$$
d(x,p) = \int_{t_0}^{t_f} g(\dot{x}(t), x(t), p, t) dt + h(\dot{x}(t_f), x(t_f), p)
$$

**Reduced Composite Response Function** 

$$
\widehat{d}(p,v) = \int_{t_0}^{t_f} \widehat{g}(p,t)dt + \widehat{h}(p)
$$

where:

$$
\hat{g}(p,t) = g(\dot{x}(p,t), x(p,t), p, t))
$$

$$
\hat{h}(p) = h(\dot{x}(p,t_f), x(p,t_f), p))
$$

http://www.cs.sandia.gov/~rabartl/TransientSensitivitiesDerivation2007.pdf

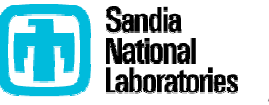

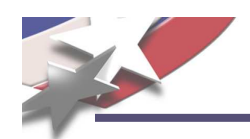

**Forward Sensitivity Equations:** 

$$
\frac{\partial f}{\partial \dot{x}} \left( \frac{\partial \dot{x}}{\partial p} \right) + \frac{\partial f}{\partial x} \left( \frac{\partial x}{\partial p} \right) + \frac{\partial f}{\partial p} = 0, \ t \in [t_0, t_f]
$$

$$
\frac{\partial x(t_0)}{\partial p} = \frac{\partial x_0}{\partial p}
$$

$$
\frac{\partial \dot{x}(t_0)}{\partial p} = \frac{\partial \dot{x}_0}{\partial p}
$$

**Forward Reduced Gradient** 

$$
\frac{\partial \hat{d}}{\partial p} = \int_{t_0}^{t_f} \left( \frac{\partial g}{\partial \dot{x}} \frac{\partial \dot{x}}{\partial p} + \frac{\partial g}{\partial x} \frac{\partial x}{\partial p} + \frac{\partial g}{\partial p} \right) dt + \left( \frac{\partial h}{\partial \dot{x}} \frac{\partial \dot{x}}{\partial p} + \frac{\partial h}{\partial x} \frac{\partial x}{\partial p} + \frac{\partial h}{\partial p} \right) \Big|_{t=t_f}
$$

### **Forward Sensitivity Methods:**

- The forward sensitivities  $d(x)/d(p)$  are integrated right along with the forward state equation  $\bullet$
- Can be solved using explicit or implicti time integration mehtods  $\bullet$
- $O(n_p)$  extra storage and computation per time step  $\bullet$
- Reuse of forward solver integrator infrastructure, Jacobian/preconditioner storage  $\bullet$

http://www.cs.sandia.gov/~rabartl/TransientSensitivitiesDerivation2007.pdf

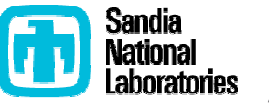

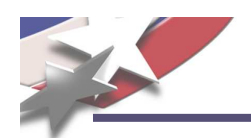

OASPR transient current sensitivities w.r.t. reaction parameters for an irradiated semiconductor device modeled with Charon

- Embedded sensitivities with AD/Sacado (Phipps) & Rythmos
- Finite differences (steplen=1e-2) (optimal steplen= $1e-1$ )
- Embedded sensitivities vs. finite diff.
	- Much more accurate and robust!
	- 10x faster for 40 parameters!

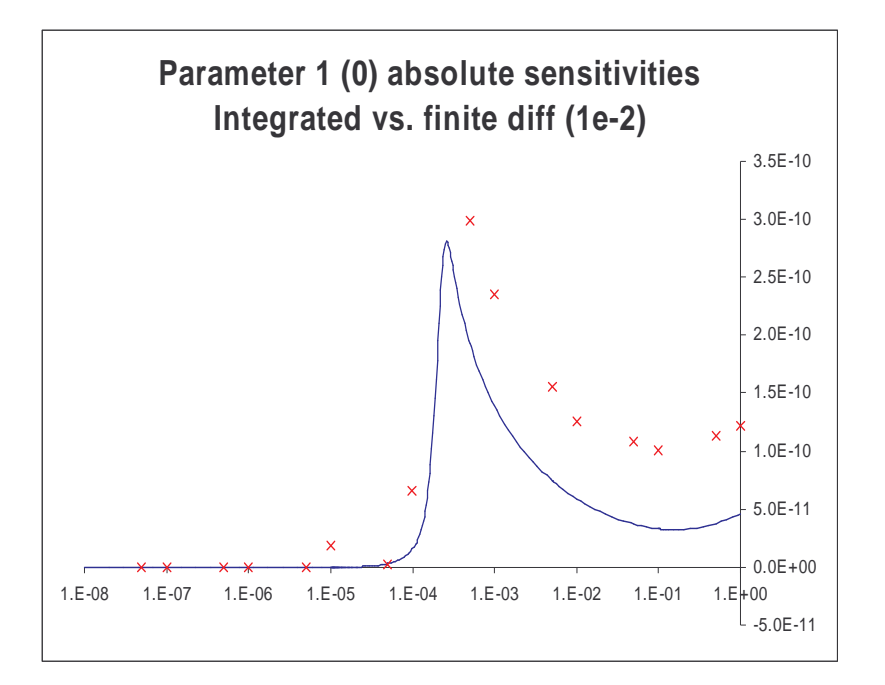

Bartlett, Roscoe, Scott Collis, Todd Coffey, David Day, Mike Heroux, Rob Hoekstra, Russell Hooper, Roger Pawlowski, Eric Phipps, Denis Ridzal, Andy Salinger, Heidi Thornquist, and Jim Willenbring. ASC Vertical Integration Milestone. SAND2007-5839, Sandia National Laboratories, 2007 [http://www.cs.sandia.gov/~rabartl/publications.html]

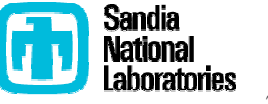

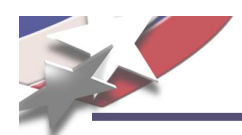

- Motivation for Unified ModelEvaluator Approach to Nonlinear Problems
	- Large overlap in commonality between requirements for many nonlinear abstract numerical algorithms (ANAs).
	- Incremental support for sensitivities, optimization, and UQ
	- Mixed problem types will become more and more common and must be easy to support
- Properties of ModelEvalutor Software
	- Strong Typing of Input/Object Types but Weak Typing of Problem Formulation
	- Designed for Augmentation
	- Incremental Development of Model Types and Capabilities
	- Self-Describing Models => Smart Algorithms
	- Independence/Multiplicity of Input and Output Objects
- ANAs already using or can use ModelEvaluator
	- NOX (nonlinear equations)
	- LOCA (stability analysis, continuation)
	- Rythmos (explicit ODEs, implicit ODEs, DAEs)
	- MOOCHO (constrained optimization, unconstrained optimization, nonlinear equations)  $\bullet$
	- Aristos (full space, trust-region optimization)

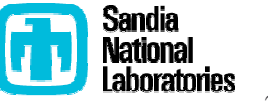